## **MRP II**

### **Cos'è**

E' il modulo che permette di gestire la schedulazione a capacità finita delle risorse a disposizione dell'azienda tramite l'analisi e l'elaborazione delle informazioni generate dall' MPS. E' integrato con il modulo MRP I e ne costituisce la naturale evoluzione. L'MRP II segue il ciclo produttivo dalla richiesta di produzione fino all'allocazione delle attività sulle risorse disponibili, lasciando all'utente ampi margini di intervento per adattare le procedure alle esigenze aziendali. Prima di procedere alla schedulazione è possibile intervenire per modificare

la data di inizio attività per ODL/ODP, escludere o ripristinare specifiche attività, eliminare il vincolo o la schedulazione di una specifica attività. Durante la schedulazione si possono definire ulteriori specifiche ed eccezioni per adattarla alle esigenze aziendali; è possibile ad esempio trattare ODL provvisori, elaborare ODP nella loro interezza, eseguire un'ulteriore selezione interattiva ed un ordinamento delle attività, aggiungere prodotti simulati; si può inoltre scegliere la modalità di elaborazione dei dati ovvero se agire solo sulle nuove attività, effettuare una rielaborazione con vincoli, una

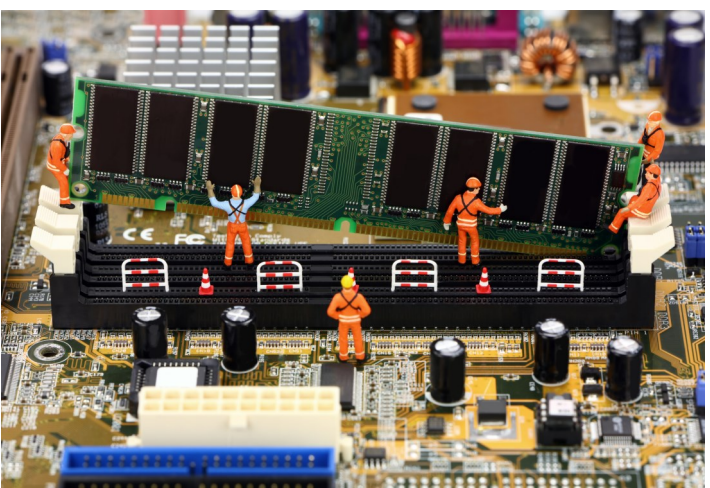

rielaborazione totale oppure fare solo la manutenzione. Al momento dell'allocazione delle attività alle risorse vengono utilizzati criteri che possono prevedere risorse preferenziali, obbligatorie, assegnazione alla prima risorsa libera o limiti temporali derivanti da calendari definiti e periodi di chiusura delle risorse. Successivamente si possono effettuare attività di manutenzione, visualizzazione e verifica utilizzando gli appositi strumenti. L'utente, inoltre, può salvare o annullare la schedulazione in qualsiasi momento. Oltre alle attività di analisi ed elaborazione dei dati il modulo presenta un'apposita funzione di analisi dei carichi assegnati alle risorse per ottimizzare l'utilizzo delle stesse e utilizzabile dall'utente a prescindere che proceda o meno alla schedulazione delle attività.

#### **Caratteristiche**

Il modulo MRP II permette di gestire l'attività di schedulazione lasciando all'utente la possibilità di intervenire direttamente sui parametri di analisi ed elaborazione dei dati al fine di renderla il più possibile conforme alle esigenze aziendali.

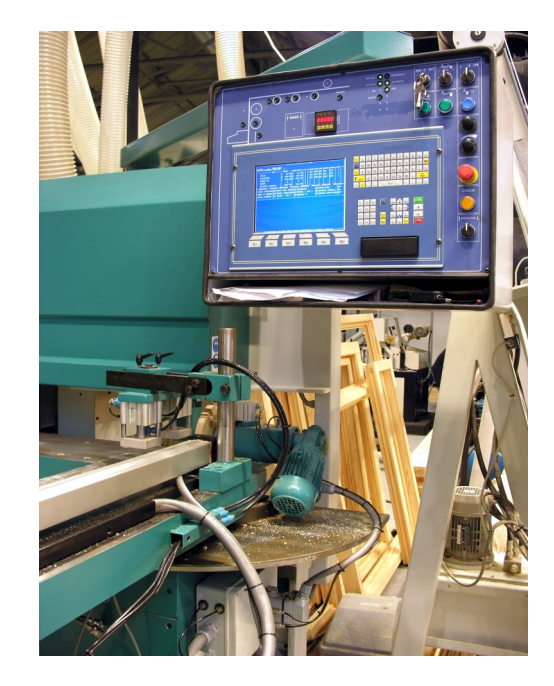

### **Gestisci**

- Le attività della schedulazione:
- Modificando la data di inizio per ODL/ODP
- Escludendo una specifica attività
- Ripristinando un'attività
- Eliminando il vincolo di una specifica attività
- Eliminando la schedulazione di una specifica attività

### **Scegli**

- Durante la schedulazione di:
- Trattare ODL provvisori
- Trattare ODP nella sua interezza
- Eseguire una selezione interattiva e il riordinamento
- delle attività da trattare
- Aggiungere prodotti simulati

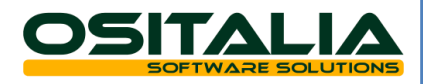

# **MRP II**

### **Effettua**

- L'elaborazione dei dati:
- Solo sulle nuove attività
- Con vincoli
- Totale

### **Prevedi**

- L'utilizzo di:
- Risorse preferenziali/Set di risorse
- Risorse obbligatorie
- Criteri di assegnazione alla prima risorsa libera
- Limiti temporali per l'utilizzo delle risorse

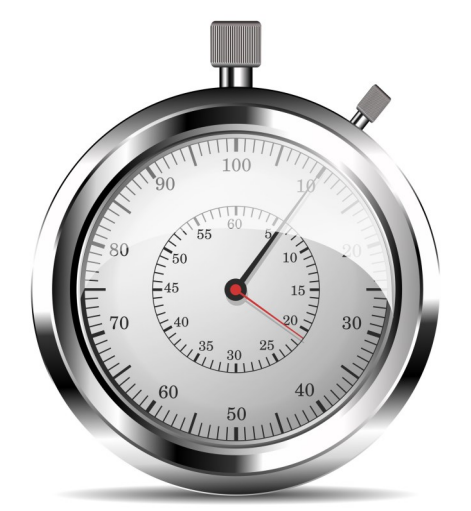

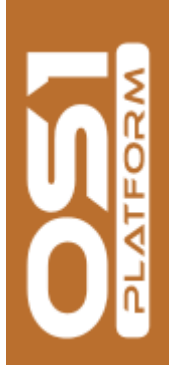

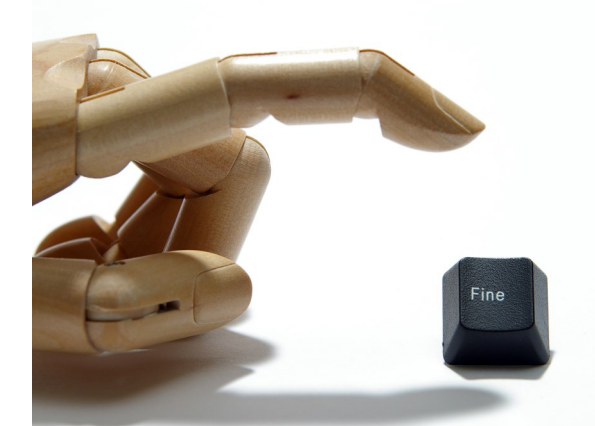

### **Utilizza**

- Gli appositi strumenti per effettuare attività di:
- Manutenzione
- Visualizzazione
- Verifica

### **Decidi**

- In qualsiasi momento di:
- Salvare la schedulazione
- Annullare la schedulazione

Magazzino e Produzione **Magazzino e Produzione**

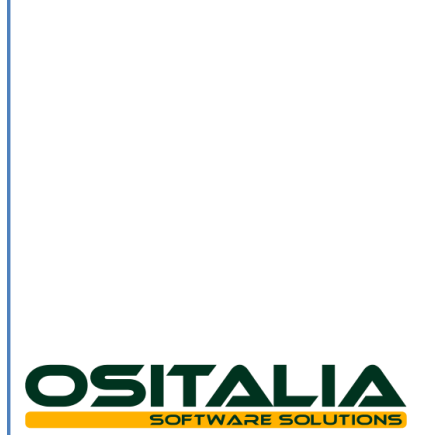